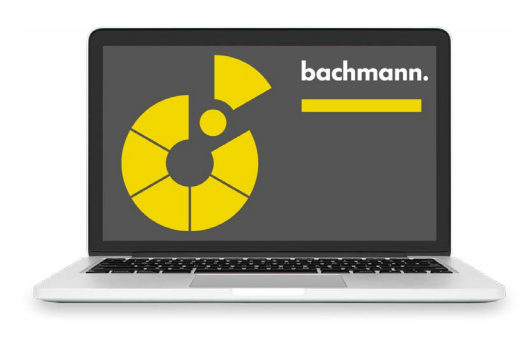

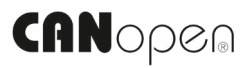

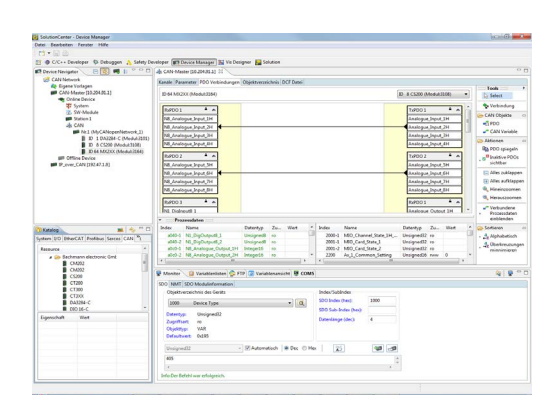

## **CANopen-Konfigurator**

Das Bachmann-SolutionCenter unterstützt die Inbetriebnahme und Diagnose von CAN- und CANopen-Netzwerken mit integrierten Werkzeugen. Mit wenigen Mausklicks lässt sich aus standardisierten EDS-Dateien ein Netzwerk konfigurieren und auf die Steuerung übertragen. Durch die einfache Schnittstelle zur Applikation und zu den Inbetriebnahmewerkzeugen kann sofort ein Signaltest erfolgen.

- Verwaltung von EDS-Dateien im Gerätekatalog
- Online- und Offline-Konfiguration von Netzwerken
- Busscan von Online-Netzen für komfortable Konfigurationserstellung
- Grafische Netzwerkdarstellung
- Grafische Darstellung des PDO-Mappings
- Tabellarischer Editor für Netzwerkparameter
- Editoren für spezifische Geräteparameter
- Tabellarischer Editor für das Objektverzeichnis ermöglicht Hinzufügen, Ändern und Löschen von Netzwerkvariablen
- Schneller Workflow bei der Erstellung von Standardkonfigurationen

Weiterführende Diagnose ermöglicht der CAN-Monitor im Bachmann SolutionCenter. Er bietet Dialoge für:

- Direkten SDO-Zugriff
- NMT- und LSS-Kommandos
- PDO-Triggerung
- Zugriff auf Emergency Lists

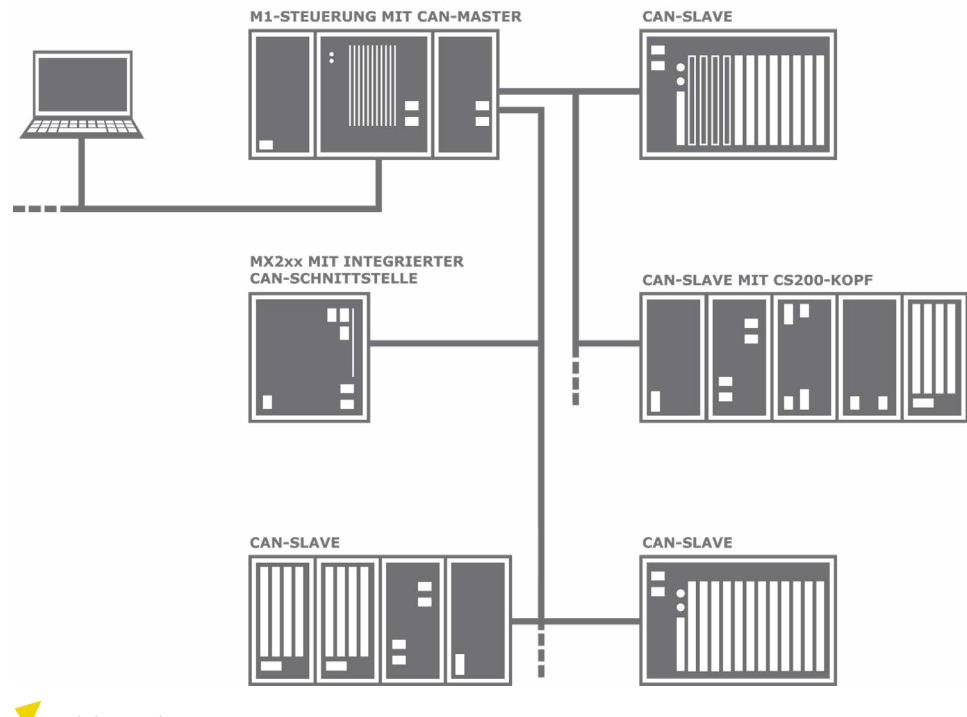

Mögliche Topologie: CANopen